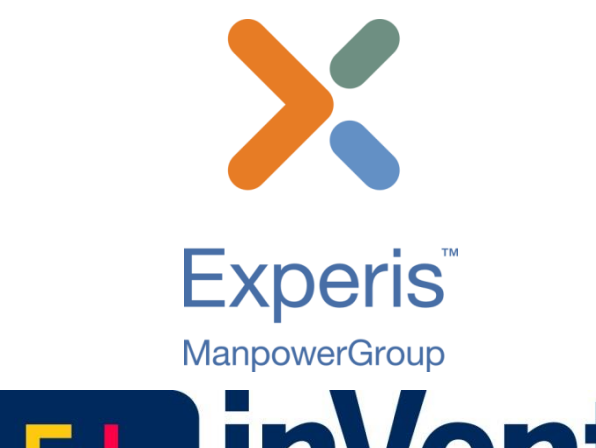

## **linVentiv Health**

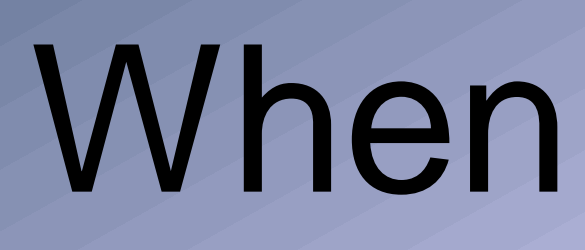

## MWSUG 2016 – PO04 When ANY Function Will Just NOT Do

*Richann Watson, Experis; Karl Miller, inVentiv Health*

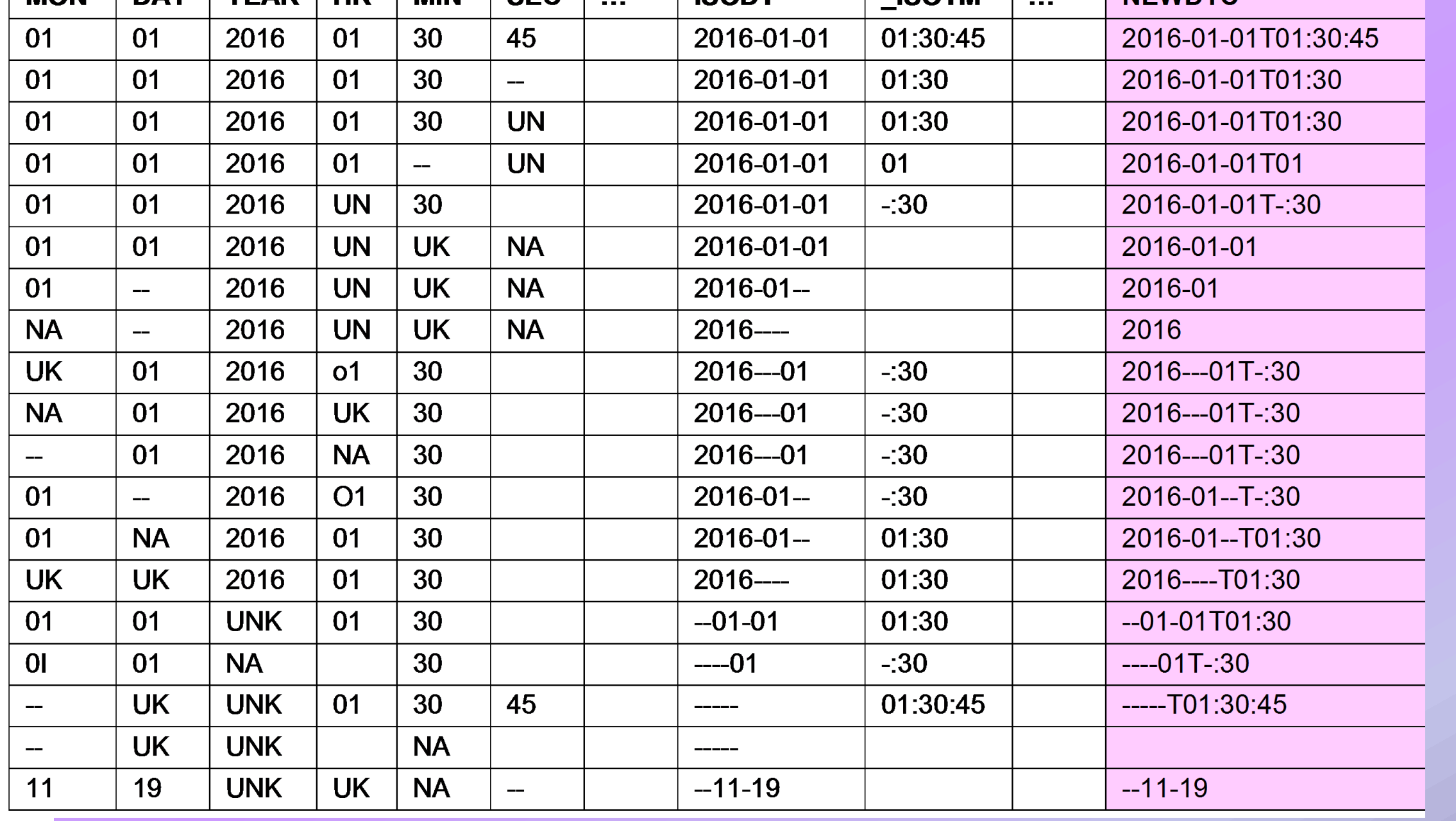

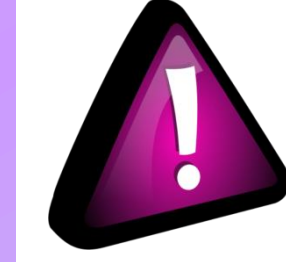

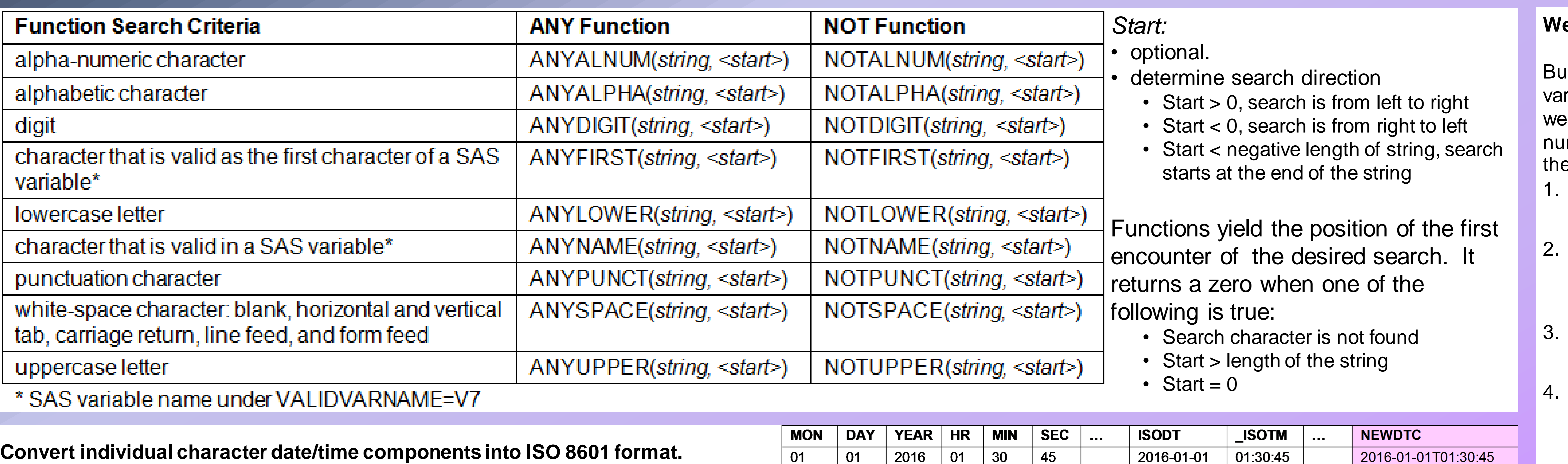

```
… if notpunct(strip(newdttm))>0 then NEWDTC = substr(newdttm, 1, 
notpunct(strip(newdttm), -length(newdttm)));
```
- 1. Determine which components has values other than a number. If it has a value other than a number, then it is assumed it is missing and denoted with a single dash. if not(**notdigit**(&dttmvar.)) then \_&dttmvar. = &dttmvar.; else &dttmvar. = '-';
- 2. Create date and time variables isodt =  $\text{catx}(" -", \text{year}, \text{mon}, \text{day})$  ; isotm =  $\text{catx}("::", \text{ hr}, \text{ min}, \text{ sec});$
- 3. Determine if the time is completely missing (i.e., isotm  $=$  '-:-:-') if  $not punct(\text{strip}(isotm)) > 0$  then  $isotm =$ substr(isotm, 1, **notpunct**(strip(isotm), -length(isotm))); else isotm =  $'$  ';
- 4. Combine date with the new time variable  $newdttm = cdx("T", isodt, isotm);$
- 5. Determine if the date is complete. If ANYALPHA returns a value greater than 0, then ISO 8601 date is complete and no further processing if **anyalpha**(strip(newdttm)) > 0 then NEWDTC = newdttm;
- 6. ANYALPHA in step 5 returns 0, then there is no time so need report up to last nonmissing date component

Extract the week portion using the location of first number when searching from left (a.) and the location of first alpha character after the first number when searching from left (b.).

```
WEEK = input(substr(visit, firstnumloc,
             secalploc - firstnumloc), best.);
```
## **Week Number and Day Number from Text**

uilding upon previous example we can extract week and day. Data comes in a riety of formats but what is consistent is that there is a number that represents the eek that is preceded by characters, punctuation, and/or white space. This week imber is then followed by more characters, punctuation, and/or white space, with e last character in the string being a number which represents the day. Find the location of the first number when searching from the left.

```
firstnumloc = anydigit(visit);
```
2. Find the location of first alpha character when searching from left starting the search at the position of first number.

```
secalploc = anyalpha(visit, firstnumloc);
```
Find the location of first number when searching from right lastnum = **anydigit**(visit, -length(visit));

5. Extract the day portion using the location of first number when searching from right (c.).

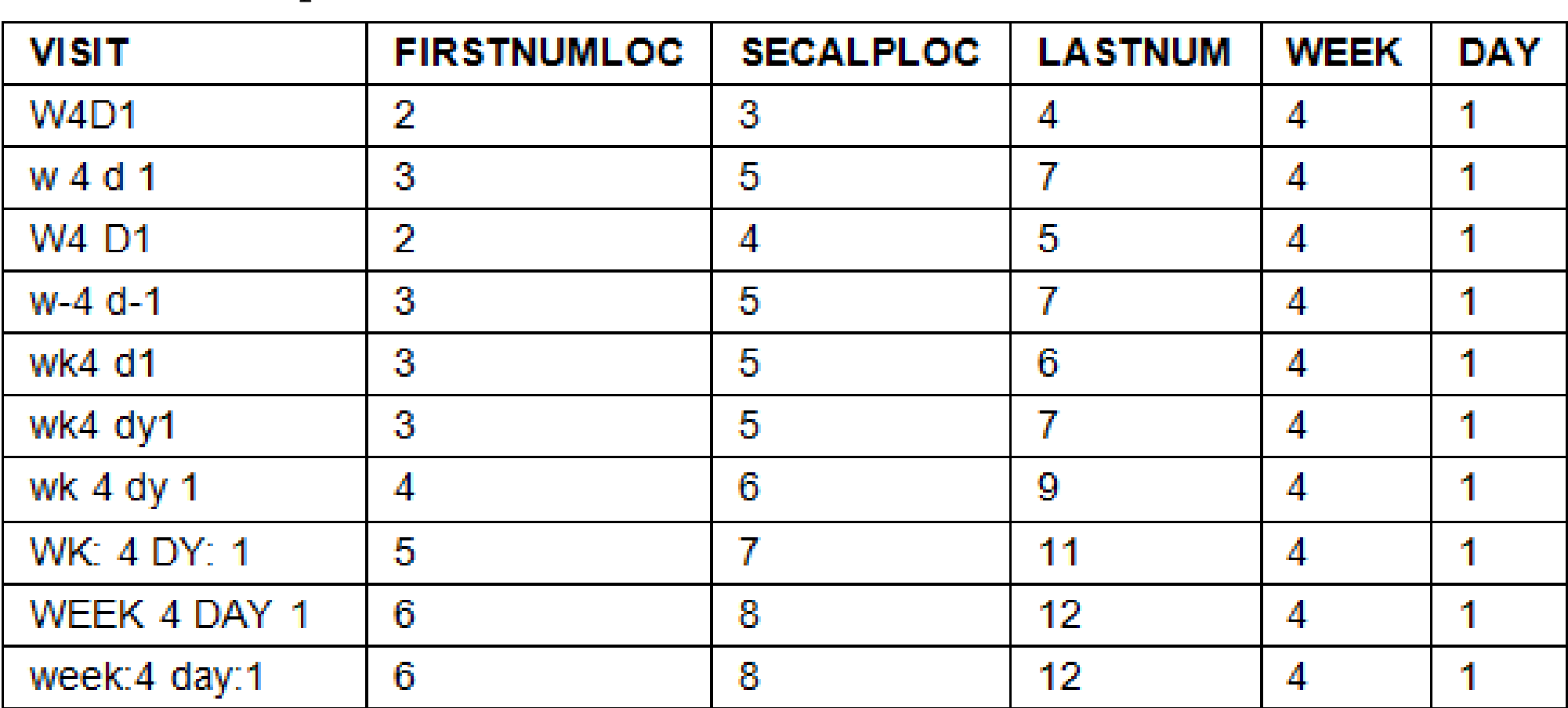

```
DAY = input(substr(visit, lastnum), best.
```
For more details on the ANY and NOT functions and for the complete code on creating ISO 8601 dates using these functions refer to the following paper:

<http://www.lexjansen.com/pharmasug/2016/QT/PharmaSUG-2016-QT16.pdf>

SAS and all other SAS Institute Inc. product or service names are registered trademarks or trademarks of SAS Institute Inc. in the USA and other countries. ® indicates USA registration. Other brand and product names are trademarks of their respective companies.

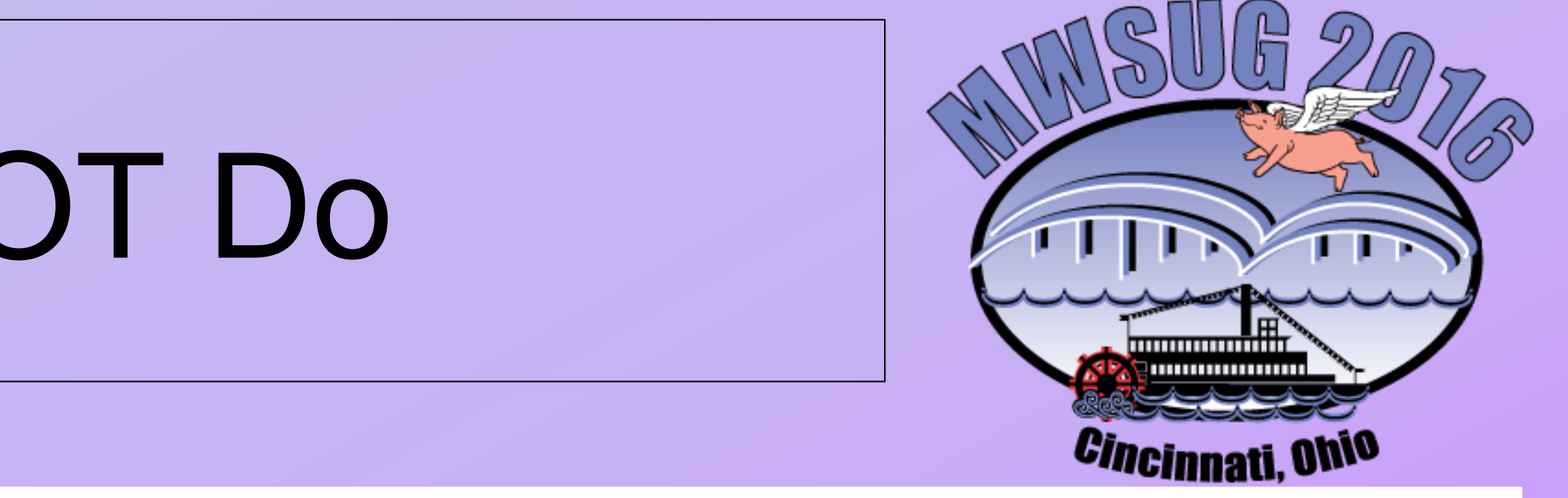

It is very important to keep in mind what is actually being searched by the functions. For example, if you want to determine if a character can be converted to numeric , then you will need to ensure that there are no alphabetic characters in the value. You may be tempted to use **NOTALPHA**. However, **N**OTALPHA will return the position of the *first non-alphabetic* 

character and due to the case that some character results can contain both alphabetic and numeric characters, the use of NOTALPHA would yield a non-zero value for results that are alphanumeric and not strictly numeric.